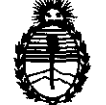

Ministerio de Salud Secretaría de Políticas, Regulación e Institutos A.N.M.A.T.

BUENOS AIRES, 1 8 ABR **2012** 

2 J 9 8

VISTO el Expediente Nº 1-47-22009/11-3 del Registro de esta Administración Nacional de Medicamentos, Alimentos y Tecnología Médica (ANMAT), y

**DISPOSICIÓN Nº** 

CONSIDERANDO:

Que por las presentes actuaciones Digimed S.A. solicita se autorice la inscripción en el Registro Productores y Productos de Tecnología Médica (RPPTM) de esta Administración Nacional, de un nuevo producto médico.

Que las actividades de elaboración y comercialización de productos médicos se encuentran contempladas por la Ley 16463, el Decreto 9763/64, y MERCOSUR/GMC/RES. Nº 40/00, incorporada al ordenamiento jurídico nacional por Disposición ANMAT Nº 2318/02 (TO 2004), y normas complementarias.

Que consta la evaluación técnica producida por el Departamento de Registro.

Que consta la evaluación técnica producida por la Dirección de Tecnología Médica, en la que informa que el producto estudiado reúne los requisitos técnicos que contempla la norma legal vigente, y que los establecimientos declarados demuestran aptitud para la elaboración y el control de calidad del producto cuya inscripción en el Registro se solicita.

Que los datos identificatorios característicos a ser transcriptos en los proyectos de la Disposición Autorizante y del Certificado correspondiente, han sido convalidados por las áreas técnicas precedentemente citadas.

Que se ha dado cumplimiento a los requisitos legales y formales que contempla la normativa vigente en la materia.

Que corresponde autorizar la inscripción en el RPPTM del producto médico objeto de la solicitud.

Que se actúa en virtud de las facultades conferidas por los Artículos 8°, inciso 11) y 10°, inciso i) del Decreto 1490/92 y por el Decreto 425/10.

 $\bm{\vartheta}$ 

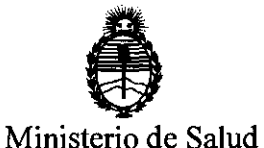

Secretaría de Políticas, Regulación e Institutos A.N.M.A.T.

Por ello;

**21 9 8 DIRPOBICION Nº** 

# EL INTERVENTOR DE LA ADMINISTRACIÓN NACIONAL DE MEDICAMENTOS, ALIMENTOS Y TECNOLOGÍA MÉDICA DISPONE:

ARTICULO 1°- Autorízase la inscripción en el Registro Nacional de Productores y Productos de Tecnología Médica (RPPTM) de la Administración Nacional de Medicamentos, Alimentos y Tecnología Médica del producto médico de marca Mindray, nombre descriptivo Sistema Digital de Adquisición de Imágenes por Ultrasonido y nombre técnico Sistemas de exploración por Ultrasonido, de acuerdo a lo solicitado, por Digimed S.A. , con los Datos Identificatorios Característicos que figuran como Anexo 1 de la presente Disposición y que forma parte integrante de la misma.

ARTICULO 20 - Autorízanse los textos de los proyectos de rótulo/s y de instrucciones de uso que obran a fojas 88 y 5 a 12 respectivamente, figurando como Anexo II de la presente Disposición y que forma parte integrante de la misma.

ARTICULO 3° - Extiéndase, sobre la base de lo dispuesto en los Artículos precedentes, el Certificado de Inscripción en el RPPTM, figurando como Anexo III de la presente Disposición y que forma parte integrante de la misma

ARTICULO 40 - En los rótulos e instrucciones de uso autorizados deberá figurar la leyenda: Autorizado por la ANMAT, PM-1110-35, con exclusión de toda otra leyenda no contemplada en la normativa vigente.

ARTICULO 5° - La vigencia del Certificado mencionado en el Artículo 30 será por cinco (5) años, a partir de la fecha impresa en el mismo.

ARTICULO 6° - Regístrese. Inscríbase en el Registro Nacional de Productores y Productos de Tecnología Médica al nuevo producto. Por Mesa de Entradas notifíquese al interesado, haciéndole entrega de copia autenticada de la presente Disposición, conjuntamente con sus Anexos I, II y III. Gírese al Departamento de

,

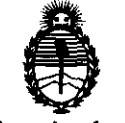

**DISPOBICIÓN Nº** 

**21 9 8.** 

Ministerio de Salud Secretaría de Políticas, Regulación e Institutos A.N.M.A.T.

Registro a los fines de confeccionar el legajo correspondiente. Cumplido, archívese.

Expediente Nº 1-47-22009/11-3

DISPOSICIÓN N°

2 1 9 8 Dr. OTTO A. ORSINGHER **.A..N .M.A.T.** 

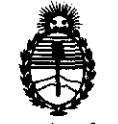

Ministerio de Salud Secretaría de Políticas, Regulación e Institutos A.N.M.A.T.

#### ANEXO I

DATOS IDENTIFICATORIOS CARACTERISTICOS de PRODUCTO MEDICO inscripto en el RPPTM mediante DISPOSICION ANMAT NO .............. *::1 .... 0. ..... .* 

Nombre descriptivo: Sistema Digital de Adquisición de Imágenes por Ultrasonido Código de identificación y nombre técnico UMDNS: 14-278 - Sistemas de exploración por Ultrasonido

Marca: Mindray

Clase de Riesgo: Clase II

Indicaciónes autorizadas: Adquisición de imágenes de diagnóstico por ultrasonido, para exámenes de ginecología, tocología, abdomen, pediatría, órganos pequeños, región cefálica, exploración transcraneal, aparato locomotor, cardiología, sistema vascular, urología, ortopedia y sistema nervioso.

ModelO/S: DP-5

DP-7 DP-l0 DP-20 DP-30 DP-50

Condición de expendio: Venta exclusiva a profesionales e instituciones sanitarias Nombre del fabricante: Shenzhen Mindray Bio-Medical Electronics Co., LTD Lugar de elaboración: Mindray Building, Keji 12th Road South, Hi-tech Industrial Park, Nanshan, 518057 Shenzhen, P.R. China.

Expediente Nº 1-47-22009/11-3 DISPOSICIÓN Nº 219

**Dr. OTTO A. ORSINGHET**<br>**SUB-INTERVENTOR** 

**.... N.M.A.'J".** 

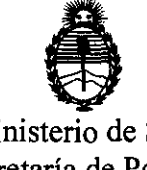

Ministerio de Salud Secretaría de Políticas, Regulación e Institutos A.N.M.A.T.

#### ANEXO II

TEXTO DEL/LOS RÓTULO/S e INSTRUCCIONES DE USO AUTORIZADO/S del PRODUCTO MÉDICO inscripto en el RPPTM mediante DISPOSICIÓN ANMAT Nº

Dr. OTTO A. ORSINGHFR **EUB-INTERVENTOR A.N.M.A.T.** 

# Instrucciones de uso: Familia de ecógrafos Mindray Blanco y Negró<sup>2</sup>

Este documento se desarrolla bajo los requisitos de información de las instrucciones de uso de' productos médicos, previstos en la sección 3 del anexo III.B del Reglamento aprobado por<br>Disposición 2318/02 (TO 2004).

## -3.1

*Este ítem contiene toda la información correspondiente* a *los rótulos que llevará cada equipo.* 

PM: 1110-XX Importador: Digimed S.A. Dirección: Guevara 1230, C1427BSF CABA, Argentina. Director Técnico: Ing. Ricardo Sznaider. Nombre del fabricante: Shenzhen Mindray Bio-Medical Electronics Co., Ltd Dirección: Mindray Building, Keji 12th Road South - 518057 Shenzhen, China Producto: Ecógrafo Mindray DP-XX

Las instrucciones especiales para operación y/o uso de estos dispositivos se encuentran detalladas en los respectivos manuales de usuario.

*Aclaración: XX corresponde al modelo del ecógrafo, puede ser DP-10, DP-20, DP-30* o *DP-SO.* 

## -3.2

/

*El ítem 3 del Anexo de la Resolución GMC N° 72/98 que dispone sobre los Requisitos Esenciales* de *Seguridad y Eficacia* de *los Productos Médicos y los posibles efectos secundarios no deseados dice que: "Los productos deberán ofrecer las prestaciones que les haya atribuido el fabricante y deberán desempeñar sus funciones tal y como especifique el fabricante. "* 

*Para ello* se *acude* a *los manuales* de *uso* de *los equipos proporcionados por el fabricante y* se *presenta la siguiente información.* 

Los sistemas digitales de diagnóstico por imágenes de ultrasonido Mindray Blanco y Negro están pensados para aplicaciones de todo el cuerpo, incluidos exámenes de ultrasonido del abdomen, ginecológicos, obstétricos, y de partes pequeñas (mama, tiroides, testículos, etc.).

No presentan contraindicación alguna.

## -3.3

*Este punto trata sobre la conexión* de *los equipos médicos junto con otros dispositivos para que la conexión y el trabajo en conjunto sean óptimos.* 

Los ecógrafos para realizar un exámen diagnóstico emplean trans enclores, por ello se presenta la manera adecuada de conexión y desconexión de los transductores al

#### Conectar **un** transductor

- 1. Apagar el equipo o congelar la imagen
- 2. Colocar la traba del conector en posición vertical.
- 3. Insertar el conector del transductor en el puerto.

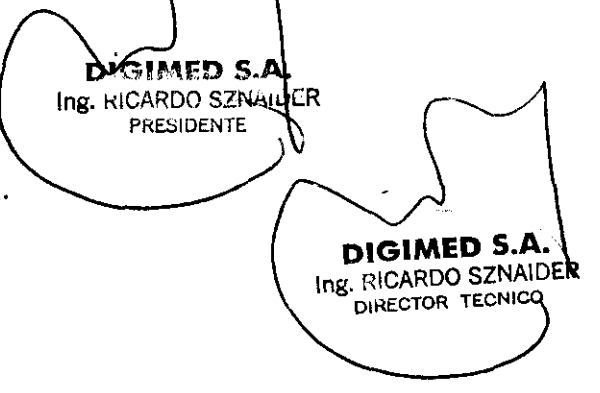

4. Girar la traba en sentido a las agujas del reloj.

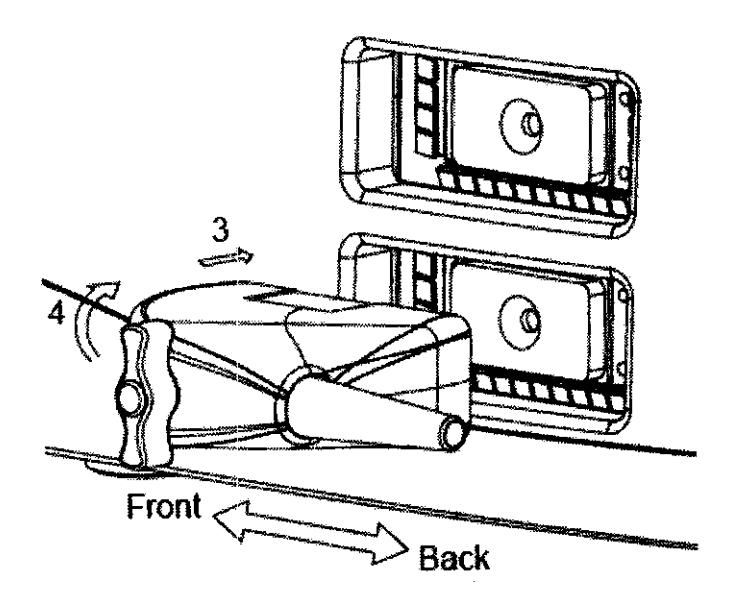

#### Desconectar **un** transductor

- 1. Apagar el equipo o congelar la imagen.
- 2. Destrabar la traba girándola en sentido contrario a la agujas del reloj.
- 3. Tirar suavemente del conector del transductor.

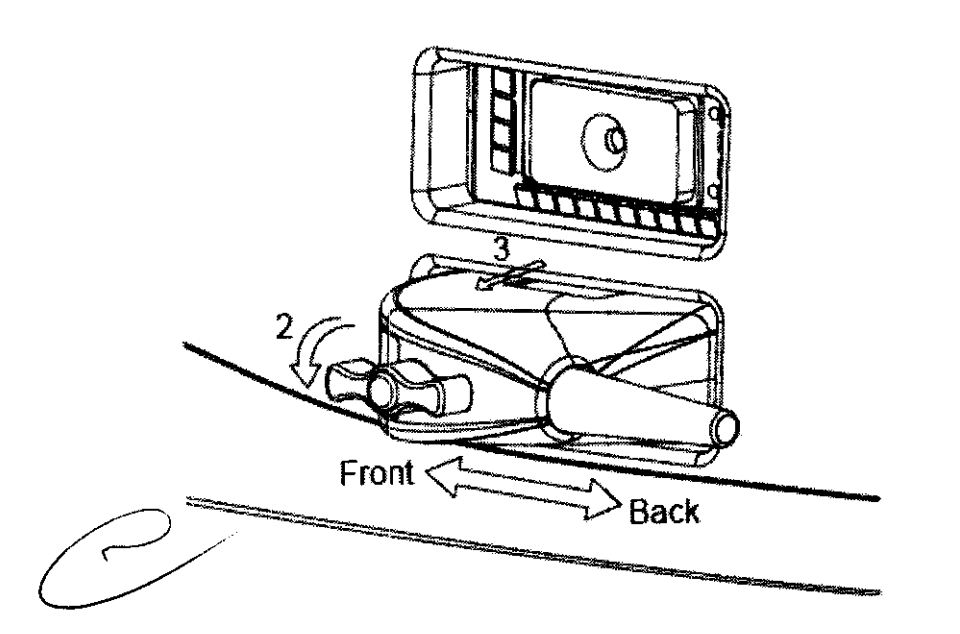

Los equipos de diagnóstico en cuestión pueden ser conectados a impresoras o grabadoras de video para obtener registros gráficos o de video de los estudios realizados. La correcta conexión se describe a continuación:

# Conexión de impresoras Consultar el manual de funcionamiento que proporciona el fabricante de la impresora. ~'~~\_~"U~D s . .' ~ ¡ lng ::::0/4:100 S214A DIRECTOR TECNICO $\sqrt{100}$  ing.  $\kappa$ is.

try C ٣ DO SZRva PRESIDENCE

o

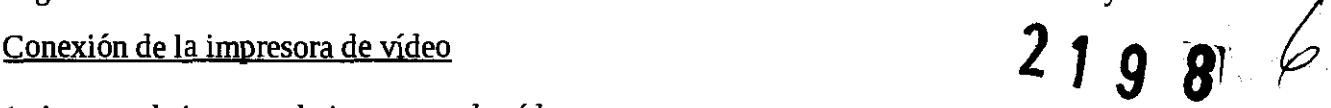

1. Apagar el sistema y la impresora de vídeo.

2. Conectar el puerto "VIDEO IN" de la impresora de vídeo y el puerto "VIDEO OUT" del sistema mediante el cable de datos de la impresora.

3. Conectar el puerto "REMOTE" de la impresora de vídeo y el puerto "REMOTE" del sistema mediante el cable remoto de la impresora.

4. Conectar el cable de alimentación del sistema.

5. Una vez encendidos la impresora y el sistema, la impresora funcionará con normalidad.

Conexión de la impresora de gráficos/texto

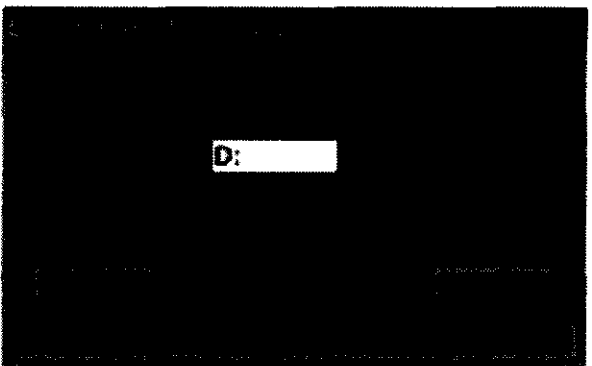

1. Apagar el sistema y la impresora de gráficos/texto.

2. Conectar el puerto USB de la impresora y el puerto USB del sistema mediante el cable de datos USB de la impresora.

3. Conectar el cable de alimentación de la impresora a la parte posterior de ésta y el otro extremo a la fuente de alimentación.

4. Una vez encendidos la impresora y el sistema, la impresora funcionará con normalidad.

5. Si las impresoras no funcionan de forma adecuada, definir el tipo de impresora en el cuadro de diálogo Preaj general. Para obtener información de operaciones detalladas, consulte la sección de preajustes del manual de funcionamiento de los equipos.

#### -3.4

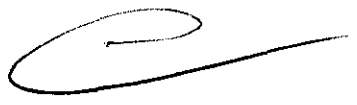

D'GIMED S.A Ing. RICARDO SZNAILLER

PRESIDENTE

*Se trata sobre la eficacia en la instalación de los equipos, así también como el correcto funcionamiento de los mismos* y *seguridad.* 

*Por otro lado se especifica las condicones de manteniemiento preventivo* y *recalibraciones que haya que hacerles.* 

Antes del encendido de cualquier unidad comprobar los elementos que aparecen a continuación:

1- Comprobar todas las fuentes de alimentación y los cables de conexión para descartar anomalías, como arañazos o fisuras.

DIGIMED SA.

Ing. RICARD<del>O SZNA</del>JDER

DIRECTOR TECNICO

2- Comprobar el panel de control, el monitor y la carcaza del equipo por si hubiera grietas.

3- Comprobar el transductor y las piezas de conexión para descartar anomalías, como arañazos o peladuras del revestimiento.

4- Comprobar la salida de la fuente de alimentación auxiliar del equipo y todos los puertos I/O para asegurarse de que están en buen estado y no presentan daños u oclusiones por cuerpos extraños.

*NOTA:* Al *encender* el *sistema* o *cambiar* los *transductores,* oirá *"chasquidos', algo que* es *normal.* 

ADVERTENCIA: Si se detecta alguna anomalía, indica que el equipo presenta defectos. En ese caso, apagar el equipo inmediatamente y ponerse en contacto con el Departamento de ventas, el Departamento de Atención al cliente o con el representante de Mindray.

#### **Encendido**

1 Encender el equipo (el interruptor de encendido se encuentra en la parte posterior). En primer lugar, aparecerá la pantalla de inicio y 20 segundos más tarde, el menú y la imagen. Comprobar si el equipo se ha iniciado con normalidad.

2 Comprobar con la mano que la superficie del transductor no se calienta demasiado durante su utilización.

## Apagado

Si no va a utilizarse el sistema durante un tiempo, debe apagarse. Antes de apagarlo, seguir los pasos que se detallan a continuación:

- (1) Colocar el transductor en su soporte y colgar el cable del transductor donde corresponda.
- (2) Siguiendo los requisitos del manual, apagar todas las fuentes de alimentación de los dispositivos periféricos que estén conectados al equipo.

# ${\bf \mathbb{\boldsymbol{\mathbb{D}}}}$  precaución:

1. Conectar/desconectar el transductor sólo cuando se haya apagado el sistema o la imagen esté congelada (mediante la tecla Congel), de lo contrario pueden producirse fallos.

2. Al conectar/desconectar el transductor, colocarlo en su soporte y colgar el cable del transductor donde corresponda para evitar que el equipo se caiga de forma accidental, ya que podría dañarse.

3. Asegurarse de colgar el cable del transductor en su soporte cuando se utiliza el equipo. De no hacerlo así, el cable podría liarse o incluso, dañarse.

4. Utilizar sólo transductores proporcionados por Mindray. De no hacerlo así, se podría dañar tanto el sistema como el transductor o incluso, provocar un incendio. .

# **Mantenimiento llevado a cabo por el personal técnico**

Las siguientes revisiones son necesarias para asegurar  $\mathbf{e}_k$  rendimiento y la seguridad del sistema. Póngase en contacto con el representante de Mindray cuando se realicen estas revisiones, ya que requieren técnicas especiales.

 $\overline{\Gamma}{}^{\alpha}{}^{\alpha}$ DIGIMED S.  $\mathcal{L} \boxtimes \mathcal{L}$ ing. RK R Ing. RICARDO SZNAILER **PRESIDENTE** DIRECTOR TECNICO \

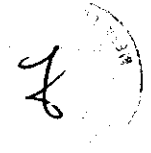

8

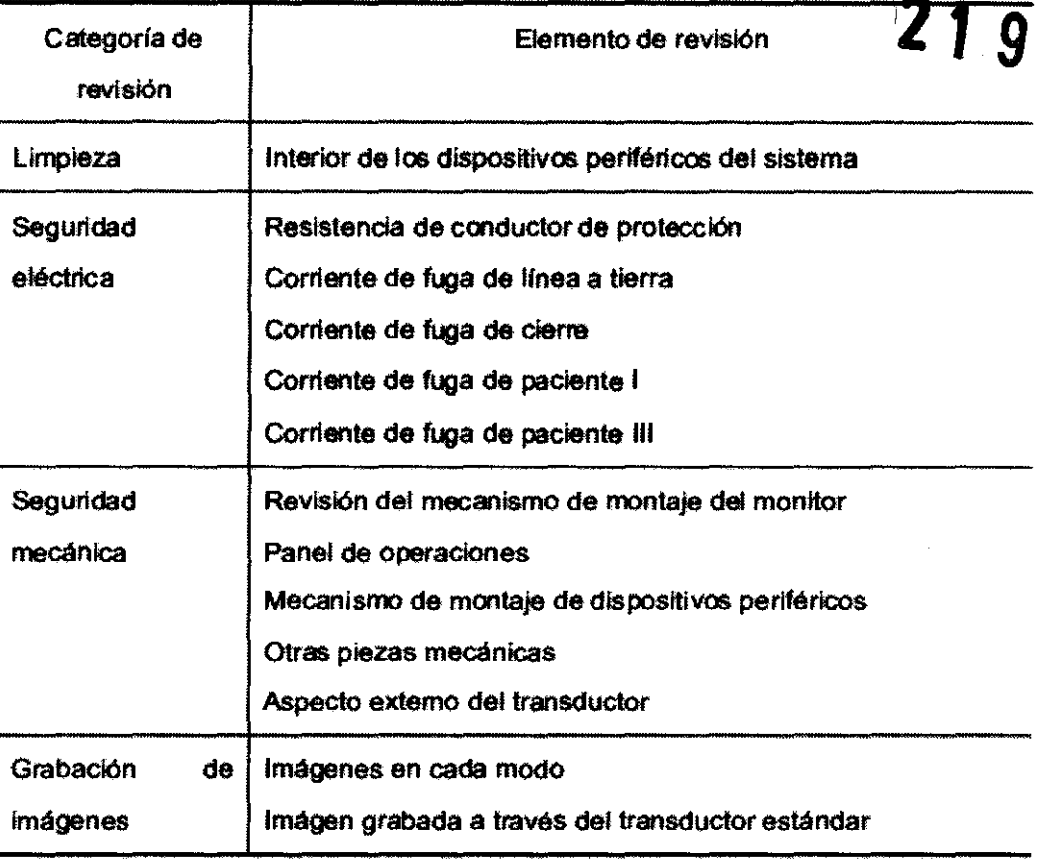

#### Piezas fungibles y piezas que requieren una sustitución periódica

Estos sistemas contienen algunas piezas que requieren la sustitución periódica y algunas piezas fungibles. Las piezas fungibles incluyen fusibles etc. Para sustituirlas, son necesarias técnicas especiales, por lo que el usuario debe ponerse en contacto con el representante de MINDRA Y.

# -3.5

*Información útil para evitar ciertos riesgos asociados con la implantación y uso de los equipos*  médicos.

~ADVERTENCIA: Si *se utiliza el transductor con una temperatura demasiado alta, puede quemar al paciente.*  ntación y uso de los equipos<br>
ratura demasiado alta, puede<br>
págenes adecuadas durante la<br>
parróneo  $\overline{\phantom{a}}$ 

~ ADVERTENCIA: Asegurarse de medir los objetos y las imágenes adecuadas durante la medición. Si se produce algún error puede dar lugar a un diagnóstico erróneo.

Cuando se realizan biopsias y se utilizan los ecógrafos como guía, es importante tener ciertas consideraciones para evitar ciertos riesgos.

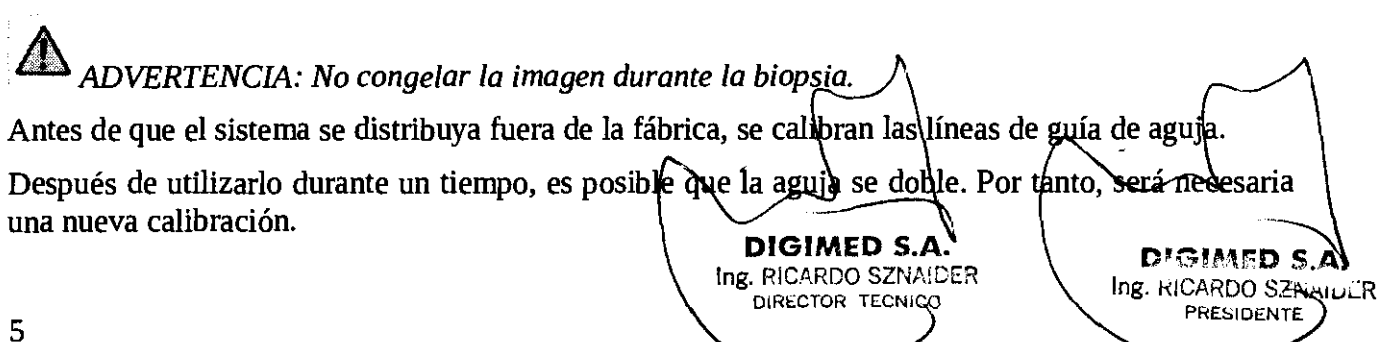

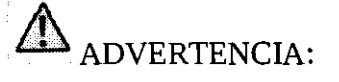

1. Antes de cada biopsia, calibre la línea de guía de aguja.

2. Si las posiciones de la aguja y de la línea de guía de aguja no se han alineado, no ejecutar la operación de la biopsia.

La calibración se describe de la siguiente forma:

Desplazar la línea de guía de aguja de forma horizontal:

Utilizar el elemento [Def posi] del menú [GuíaAguja] para desplazar la línea de guía de aguja de forma horizontal. Cuando el cursor se encuentra en el elemento [Def posi], pulsar la tecla <sup>r</sup> Def 1 para aumentar el valor de posición o la tecla <sup>r</sup> Atrás y para disminuirla. El valor de la posición actual también aparece en este elemento del menú.

Ajustar el ángulo de la línea de guía de aguja:

Utilizar el elemento [Def ángulo] del menú [GuíaAguja] para ajustar el ángulo de la línea de guía de aguja. Los procedimientos de funcionamiento son los mismos que los de configuración de la posición.

Restaurar la configuración de fábrica de la línea de guía de aguja

Hacer clic en el elemento  $\Gamma$  Cargar pred  $\Gamma$  y la posición y el ángulo de la línea de guía de aguja volverán a la configuración de fábrica.

Guardar los valores calibrados.

Una vez que se calibra la posición y el ángulo de la línea de guía de aguja, hacer clic en el elemento r Verifi<sub>t</sub>y el sistema guardará los datos de la línea de guía de aguja. La próxima vez que se inicie el sistema, la posición que se visualiza de la línea de guía de aguja será la posición calibrada.

Selección del soporte guiado por aguja

Si varios soportes guiados por aguja están disponibles para el transductor, se pueden seleccionar mediante  $\sqrt{ }$  Sel soporte<sub>1</sub>.

-3.6

Se presenta información útil de riesgos de interferencia recíproca asociada a la utilización de los **como se a contra**<br>equipos en investigaciones o tratamientos específicos.

El sistema cumple la norma CEM IEC60601-1-2: 200l.

ADVERTENCIA: La utilización de accesorios no aprobados es posible que disminuya el rendimiento del sistema.

1. El sistema no se debe estar en contacto con otros equipos, ya sea de forma horizontal o vertical, cuando se vaya a utilizar. Si es necesario utilizarlo de forma horizontal o vertical, se debe observar el sistema para verificar el funcionamiento normal de la configuración en la que se utilizará.

2. Tomar precauciones especiales en cuanto a la CEM; instalar el sistema, ponerlo en funcionamiento de acuerdo con la información de la CEM que se expone a continuación.

3.Prevención de inmunidad de RF conducida. Debido a las limitaciones tecnológicas, el nivel de inmunidad de RF conducida queda limitado a 1 Vrms.

La interferencia de RF conducida superior a 1 Vrms puede dar lugar a diagnóstico y mediciones erróneas. Se sugiere que se coloque el sistema lejo<del>s d</del>e fuen<u>t</u> dar lugar a diagnóstico y<br>s de ruido de RF conducida<br>e ED S.A. de RF conducida.

**6**<br>
Ing. ECALDO SZNANCR<br>
Ing. ECALDO SZNANCR<br>
Intercang Techlocal DIRECTOR TECNICO

 $\ln_{\mathbf{B}}$  ,  $\wedge$ 

PINEDIDENTE

R

4. Los equipos de comunicaciones de RF portátiles y móviles pueden influir en el sistema. Consúlte las tablas 1, 2, 3 y 4 que se proporcionan a continuación.

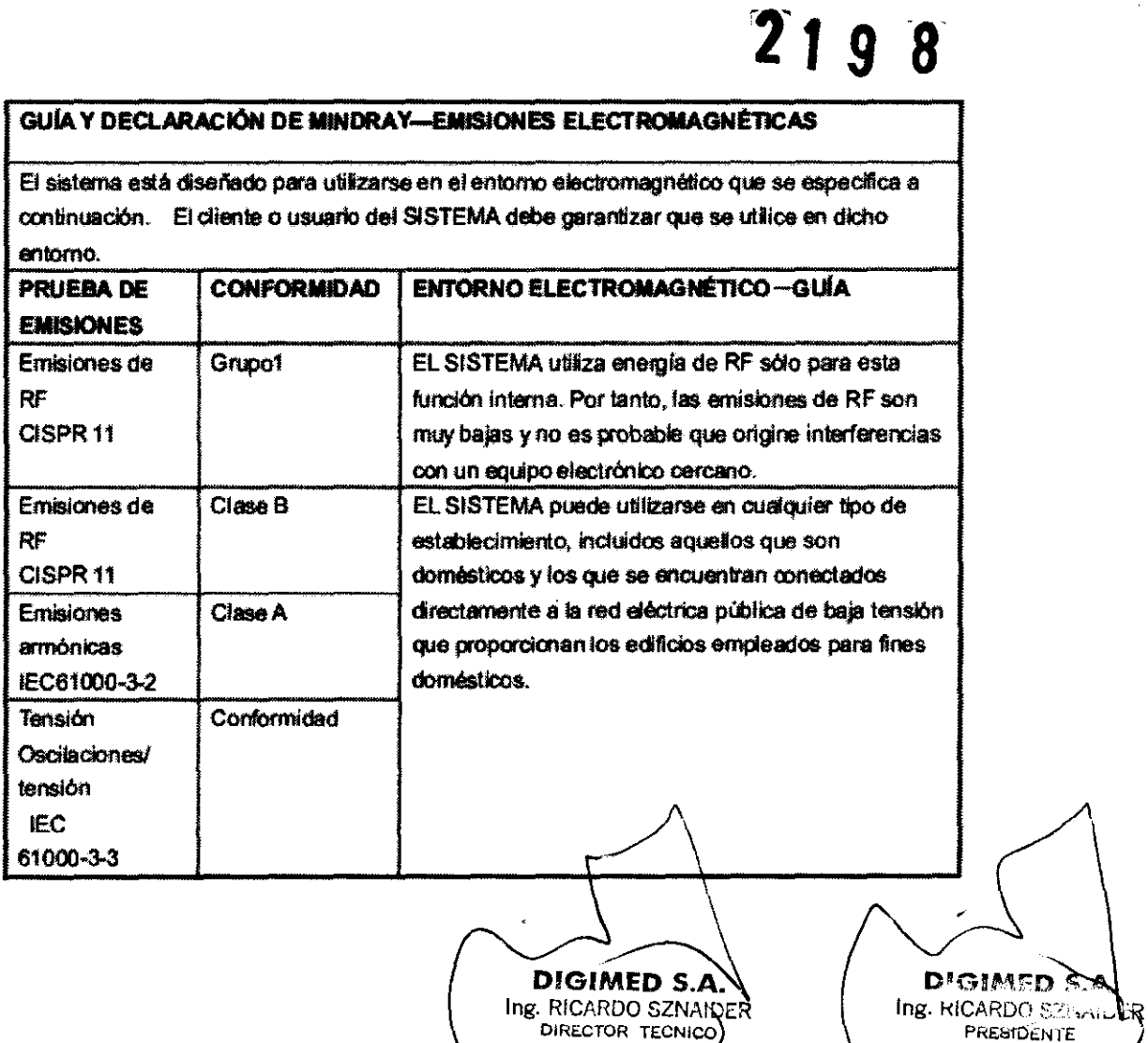

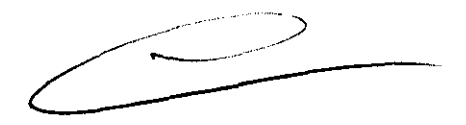

 $\ddot{\phantom{0}}$ 

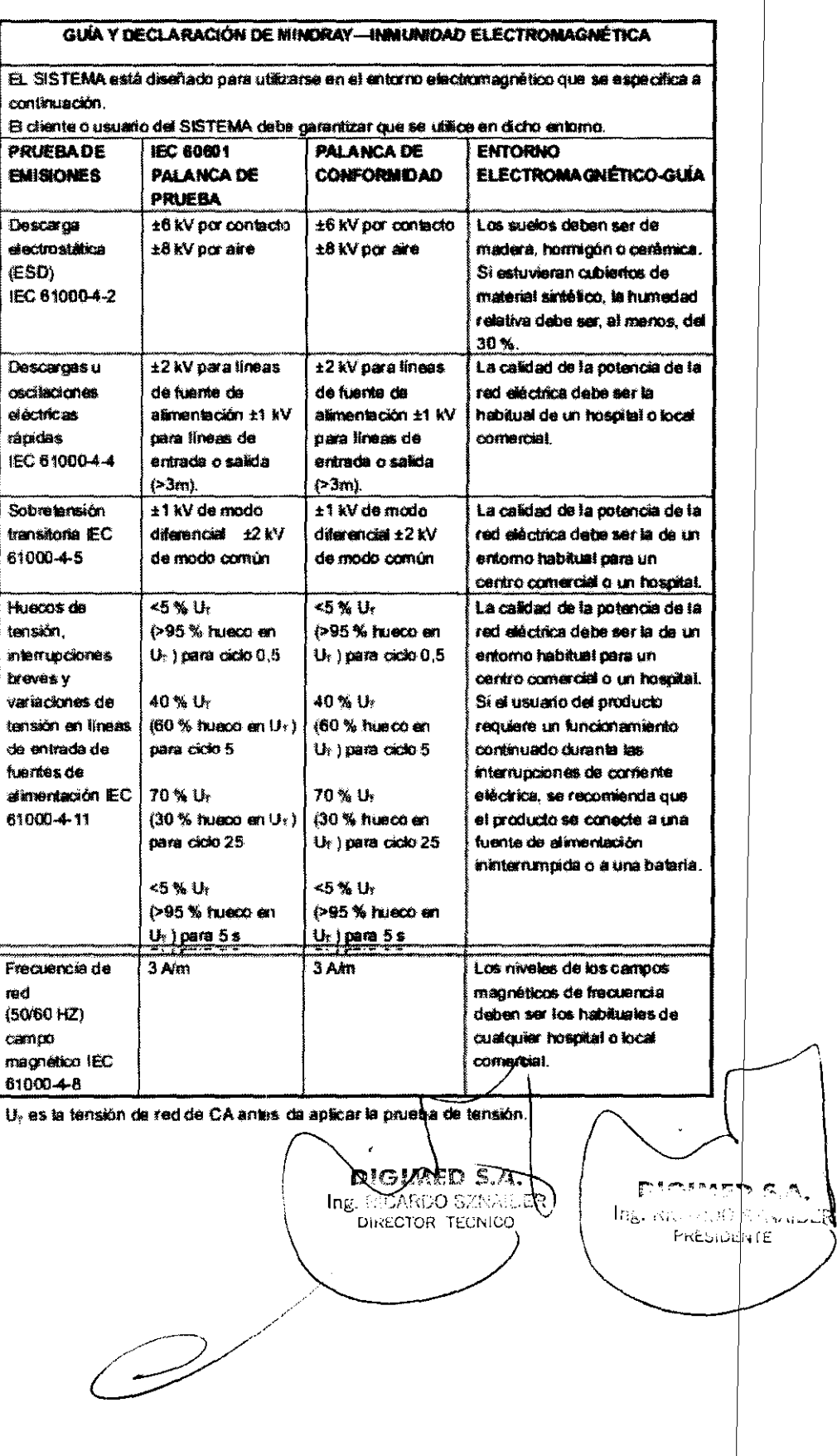

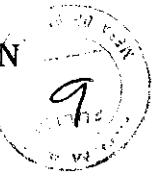

 $\boldsymbol{\delta}$ 

 $D^*$ GIMED S.A Ing. RICARDO SZNAIDCR

**PRESIDENTE** 

 $219$ 

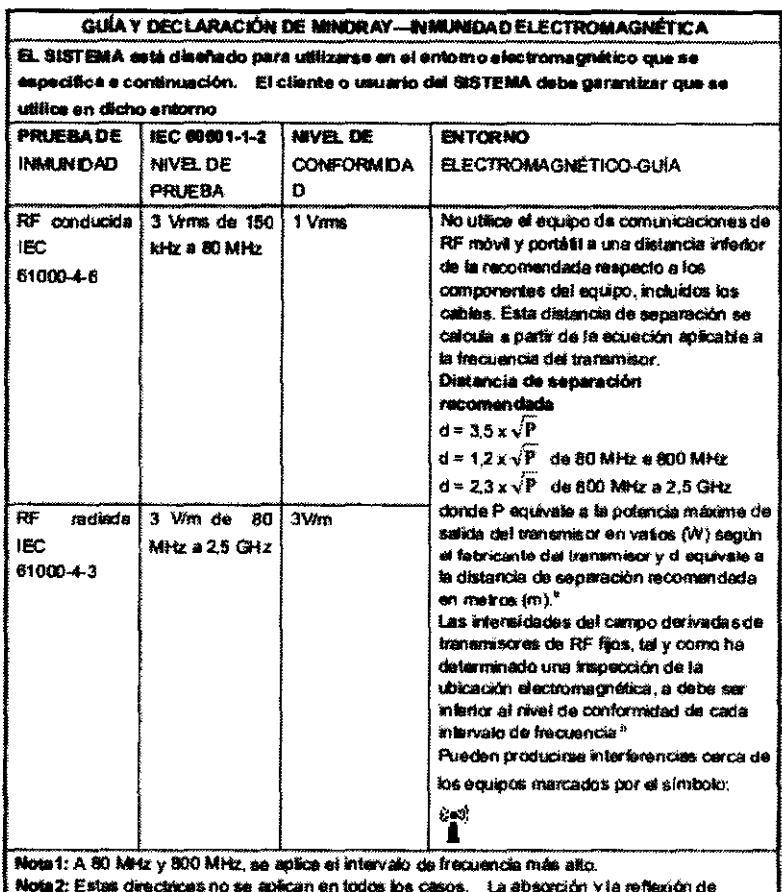

estructuras, objetos e individuos puede afectar a la propagación electromagnética

#### DISTANCIAS DE SEPARACIÓN RECOMENDADAS ENTRE LA COMUNICACIÓN DE RF PORTÁTIL Y MÓVIL Y EL SISTEMA

EL SISTEMA se ha diseñado para utilizarse en el enforto electromagnético en el que están controladas las pertimaciones de las radiofracuencias radiadas. El cliente o usuario del sistema puede ayudar a evitar las interferencias electromagnéticas; para ello, debe mantener una distancia mínima entre los dispositivos de comunicaciones de RF portátiles y móviles (transmisores), el equipo y el sistema, como se recomienda a continuación, de acuerdo con la potencia de salida máxima de los dispositivos da comunicaciones.

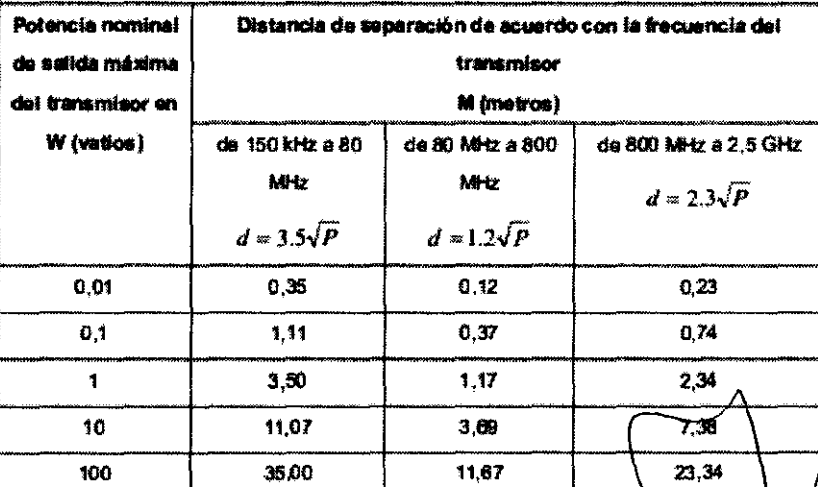

**DIGIMED S.A.** Ing. RICARDO SZNAIDER DIRECTOR TECNICO

-3.7

*Información sobre la esterilización apropiada que debe realizarse a los equipos para su reutilización. Además* de *información asociada* a *rotura del envase protector* de la e *terilidad.* 

Estos equipos no precisan ser esterilizados.

Lo único que precisa ser esterilizado son las guías de punción que no son descartables, debido a que se utilizan para realizar biopsias.

ADVERTENCIA: Nunca se debe sumergir el conector del transductor en líquidos como agua o desinfectantes. La inmersión puede causar descargas eléctricas o mal funcionamient

Es recomendable colocarse guantes estériles cuando se realiza la limpieza, desinfección o esterilización de la guía.

Mindray no garantiza la eficiencia o eficacia de desinfectantes o soluciones esterilizantes.

Se debe limpiar la guía de punción antes de esterilizarla. Se recomienda la siguiente solución para esterilizarla.

Solución de glutaraldehído.

• Glutaraldehído (2.4%)

Es importante conocer los métodos de dilución del compuesto así también como la solución activadora que es necesaria para el método de esterilización en cuestión. Luego debe lavarse la guía con abundante agua para retirar los residuos químicos.

Otra opción es esterilizar las guías con Peróxido de hidrógeno.

Es importante tener en cuenta que las lentes pueden decolorarse o la etiqueta del transductor puede desaparecer. Por ende, no deben considerarse como anomalías.

La desinfección y esterilización repetidas pueden eventualmente dañar el transductor, por ello deben minimizarse.

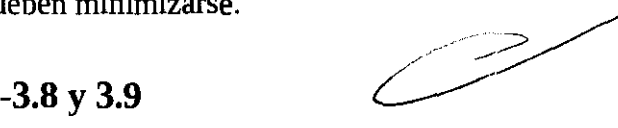

*Datos de limpieza, mantenimiento y acondicionamiento antes de volver a reutilizar el equipo.* 

*Información útil* de *procesos que deban realizarse antes del uso* de los *equipos ara* la *correcta utilización* de los *mismos.* 

# Mantenimiento llevado a cabo por los clientes

## Limpieza del sistema

ADVERTENCIA: Antes de limpiar el sistema, compruebe que está apagado y que se ha desconectado el cable de alimentación de la toma de corriente. Si este paso no se lleva a cabo correctamente, es posible que se produzca una descarga eléctrica.

## Limpieza del transductor

Es importante luego de la utilización del transductor retirarle el gel de ultrasonido, debido que se solidifca con el tiempo y estos restos pueden interferir con la obtención de las futuras imágenes.

## Limpieza del enchufe del transductor

(a) Utilizar un paño suave y seco para eliminar las manchas del enchufe.

(b) Las manchas más difíciles se pueden quitar con un paño humedecido en detergente suave y, a continuación, dejar que el enchufe se seque.

## Limpieza del monitor

Utilice el paño empapado en limpiacrista/es para limpiar el monitor y, a continuación,\dejar que se seque. ಗಳು 5.A O

DIGIMED S.A. Ing. RICARDO SZNAIDER DIRECTOR TECNICO

o administr

PRESIDENTE

ومناقحهم وأ

 $\Gamma_{\rm th}$ 

10

#### Digimed S. A.

**<sup>121</sup>9** 

NOTA: No utilice IimpiacristaIes basados en hidrocarburos ni limpiador para el equipo OA para limpiar el monitor, ya que la sustancia podría dar lugar al deterioro del monitor.

## Limpieza del panel de control, carcasa y recipientes

Utilizar un paño seco para limpiar la superficie de la máquina. Si el equipo está demasiado sucio, humedecer el paño suave en detergente neutro y limpiar el equipo para eliminar las manchas. A continuación, utilizar el paño suave seco para limpiar la máquina o dejar que se seque.

#### PRECAUCIÓN:

*1.Tener cuidado de que el agua* o *el líquido* no *entren en el sistema durante* la *limpieza. De* lo *contrario, podría dar lugar* a *un funcionamiento erróneo* o *descarga eléctrica.* 

*2.Para limpiar el conector,* los *controles TGC y otros conectores de dispositivos periféricos, ponerse en contacto con* los *distribuidores de venta de Mindray. Es posible que* la *limpieza realizada por el usuario produzca algún error* o *disminución en el rendimiento del sistema.* 

#### Limpieza de la bola de seguimiento *(trackball)*

(a) Extracción de la bola

Presionar las partes salientes del círculo con las dos manos y girar el círculo 45° en el sentido de las agujas del reloj, hasta que éste se levante; extraer el círculo y la bola (tener cuidado de que la bola no se caiga). Observe la siguiente figura.

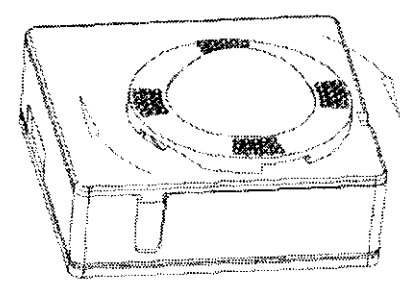

(b) Limpieza de la bola de seguimiento

Limpie la bola, los dos ejes y el soporte con un paño suave seco, como se muestra en la siguiente figura.

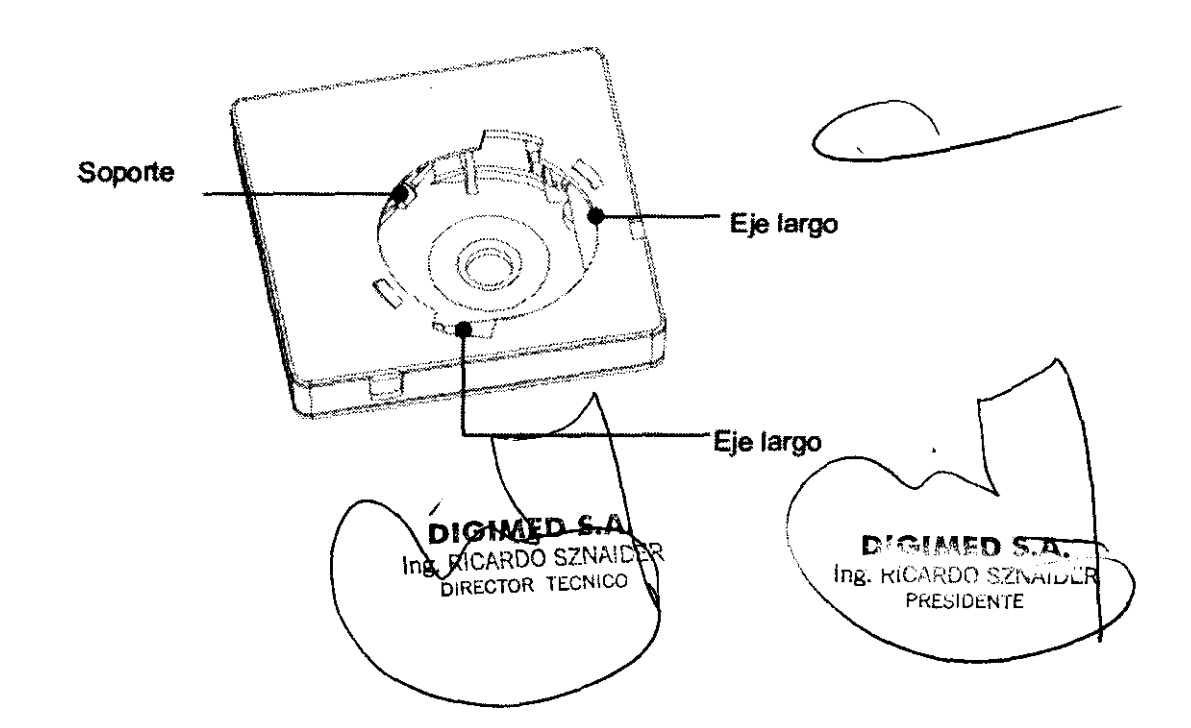

Digimed S. A. **Instrucciones de uso: Familia Mindray B/N** 

(c) Colocación de la bola

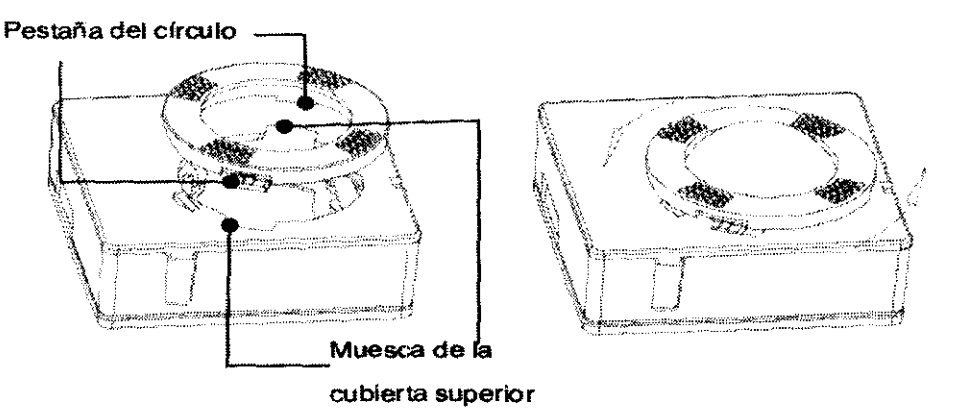

Colocar la bola y el círculo en su sitio, y alinear las pestañas del círculo con la muesca de la cubierta superior; presionar las partes salientes del círculo con las dos manos y girarlo 45° en el sentido de las agujas del reloj hasta que encaje; el círculo queda fijado y las partes salientes están a nivel de la cubierta superior. Observar las siguientes figuras.

#### Creación de copia de seguridad

Para tomar precauciones para la corrupción o pérdida de datos almacenados en el sistema, crear una copia de seguridad de los datos en un tiempo programado.

#### -3.10

Datos sobre daños nocivos producidos por las radiaciones emitidas por los equipos, en el caso de que lo hagan.

#### Asuntos relacionados con los efectos biológicos

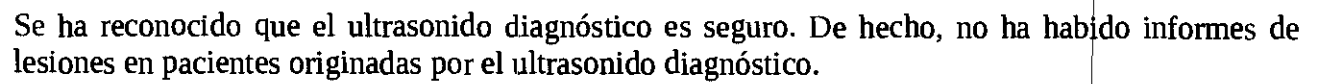

No se puede sentenciar categóricamente que el ultrasonido sea 100 % seguro. Los estudios han revelado que el ultrasonido con una intensidad extremadamente alta es perjudicial para los tejidos corporales,

La tecnología del ultrasonido diagnóstico ha supuesto un gran avance en los últimos años. Este rápido avance ha generado preocupación acerca del riesgo potencial de efectos biológicos, en el momento en que las nuevas aplicaciones o tecnologías de diagnóstico están disponibles.

#### Declaración de utilización prudente

Aunque no se han confirmado efectos biológicos en pacientes originados por la exposición a los instrumentos de ultrasonido diagnóstico, existe la posibilidad de que dichos efectos biológicos se identifiquen en el futuro. De este modo, el ultrasonido debe utilizarse de forma prudencial para proporcionar beneficios médicos al paciente. Debe evitarse los niveles elevados de exposición y un largo tiempo de exposición mientras se adquiere la información clínica necesaria,

## ALARA (As Low As Reasonably Achievable, nivel mínimo razonablemente alcanzable)

Es necesario practicar ALARA cuando se utilice la energía ultrasonido. Practicar ALARA asegura que el nivel total de energía se controla por debajo de un nivel suficientemente bajo en el que los efectos biológicos no se generan mientras que la información de diagnóstico se a cumula. La eflergía total viene controlada por la intensidad de salida y el tiem po total de radiación. La intensidad de salida necesaria para los exámenes es distinta dependiendo del paciente y el  $\epsilon$ aso dlínico.

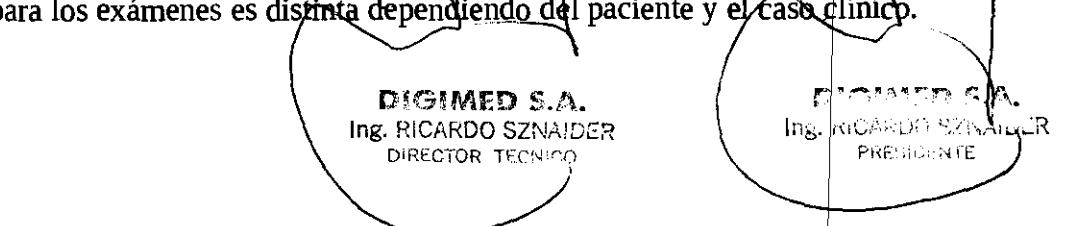

12

#### Digimed S. A.

Instrucciones de uso: Familia Mindray B/N

No todos los exámenes se pueden realizar con un nivel extremadamente bajo de energía acústica. El control del nivel acústico a un nivel extremadamente bajo da lugar a imágenes de baja calidad o señales de Doppler insuficientes, que afectan de forma negativa a la fiabilidad del diagnóstico. Sin embargo, aumentar la potencia acústica más de lo necesario no siempre contribuye a un aumento en la calidad de la información necesaria para el diagnóstico, más bien, se aumenta el riesgo de generar efectos biológicos.

Los usuarios deben responsabilizarse de la seguridad de los pacientes y utilizar ultrasonido de forma deliberada. La utilización deliberada de ultrasonido indica que la potencia de salida del ultrasonido se debe seleccionar basándose en el criterio ALARA.

#### $-3.11$

Información relevante que deba brindarse en caso de detección de errores en el funcionamiento de los equipos o de que se detenga una adquisición.

#### Solución de problemas

Para asegurar el funcionamiento normal del equipo, se recomienda establecer el mantenimiento y comprobar el plan de revisiones periódicas del equipo. Si se detecta alguna anomalía, ponerse en contacto con el distribuidor de ventas de Mindray. Si las anomalías tienen lugar, por ejemplo tras el inicio y no aparecen imágenes o los menús aparecen sin imágenes, comprobar en primer lugar el sistema, basándose en la tabla que se proporciona a continuación. Si no se puede resolver el error, ponerse en contacto con el distribuidor de Mindray.

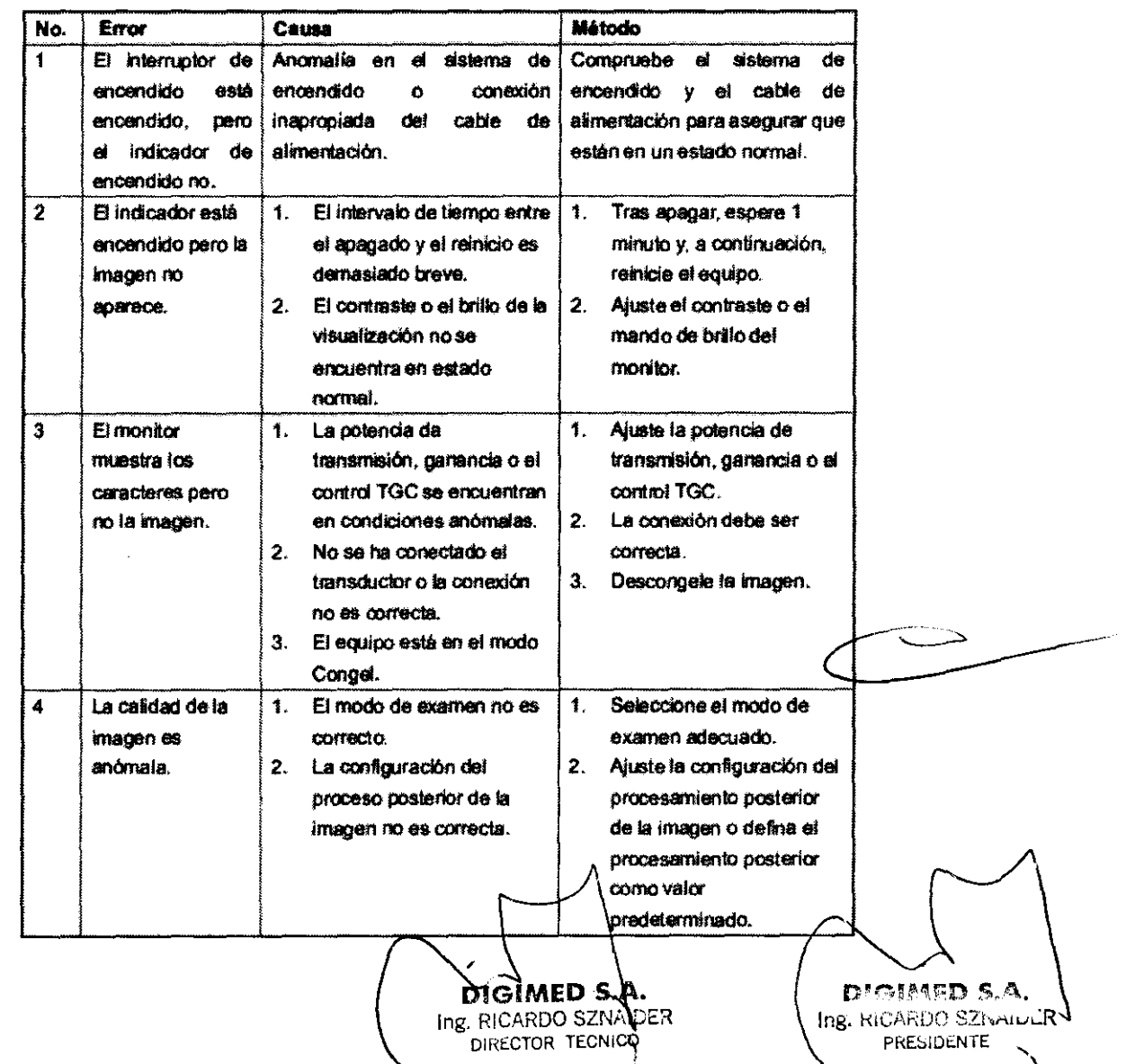

#### **-3.12**

*Precauciones en lo que respecta a la exposición de los equipos a condiciones desfavorables, tales*  $como$  *como condiciones ambientales inapropiadas, campos magnéticos, etc.* 

En el ítem 3.6 de este documento se desarrolla todo lo que respecta a interferencias debidas a RF e intereferencias recíprocas entre estos equipos y otros que impidan una buena adquisición para diagnóstico.

Las condiciones ambientales de funcionamiento apropiadas para estos equipos son las siguientes:

Temperatura ambiente : de 5  $\degree$ C a 40  $\degree$ C Humedad relativa : del 35 % al 85 % (sin condensación)

Presión atmosférica : de 700 hPa a 1060 hPa

Si no se cumplen estas condiciones el fabricante no se responsabiliza por pérdida o daño sufridos a causa de exponer el equipo a condiciones ambientales inapropiadas.

Otras recomendaciones al respecto son las siguientes:

1. No utilizar el equipo en las proximidades de campos electromagnéticos fuertes (como un transfonnador), ya que pueden afectar de fonna negativa al rendimiento del monitor

2. No utilizar el equipo en las proximidades de emisores de radiación de alta frecuencia (como teléfonos móviles), ya que pueden afectar de forma negativa al rendimiento del equipo o incluso provocar fallos.

3. Para evitar dañar el equipo, nO utilizarlo en los siguientes entornos:

(1) Lugares expuestos a la luz solar djirecta.

- (2) Lugares sometidos a cambios bruscos de temperatura.
- (3) Lugares con polvo.
- (4) Lugares sometidos a vibraciones.
- (5) Lugares próximos a generadores de calor.
- (6) Lugares con mucha humedad.

4. ACTIVAR el sistema sólo cuando la potencia haya estado DESACTIVADA durante más de 5 segundos. En caso contrario, se pueden producir fallos en el funcionamiento del sistema.

5. Si se utiliza el equipo en una habitación pequeña, es posible que aumente la temperatura de la habitación Por lo que debe ventilarse de fonna adecuada.

6. Sólo ingenieros de mantenimiento de Mindray o técnicos especificados por MINDRAY pueden sustituir el fusible que se encuentra en el interior del equipo.

7. Utilizar el dispositivo de almacenamiento USB que cumpla la nonnativa local correspondiente. El formato de archivo del dispositivo de almacenamiento USB debería ser FAT o FAT32, y la instrucción es SCSI.

# **-3.13, 3.14 Y 3.15**

Advertencias y recomendaciones en el caso de que los equipos médicos se utilicen asociados a<br>alguna droga o medicamento específico.

 $P$ 101MED S.A.

DINECTOR TECNICO

Estos equipos no se utilizan asociados a ningun medicamento médico.

Digimed S. A.

,-  $\mathscr{S}_{\mathcal{E}}$ 

 $\sim$   $\sim$ 

# **-3.16**

**2 1 9 8** 

# **Precisión en la medición**

*Tabla 20-1 Precisión en* la *medición* 

*DP-10, DP-20, DP-30* 

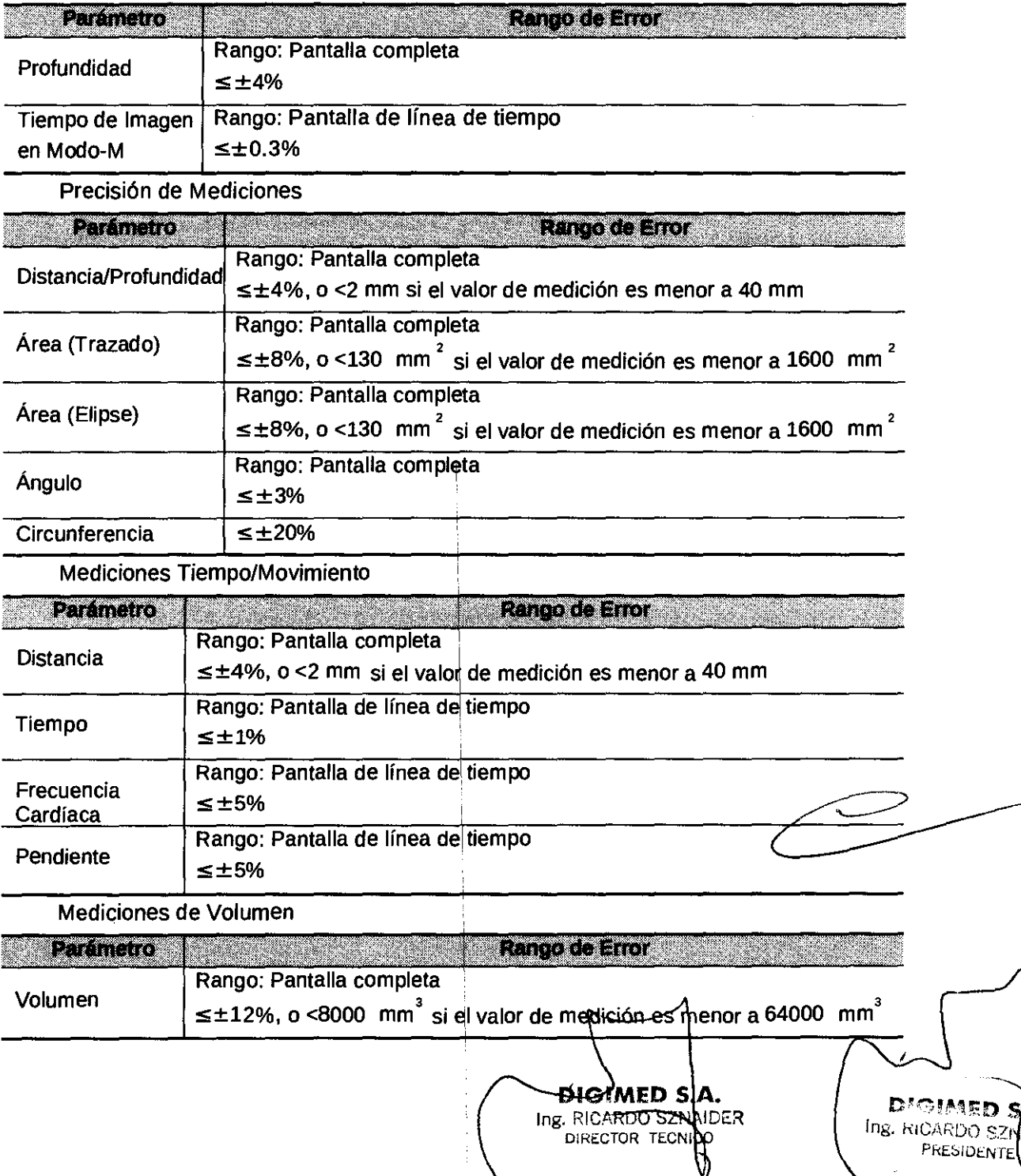

 $\mathfrak{c}$ 

# *DP-SO*  **Precisión de medición**

Tabla 1 Error de imágenes 2D

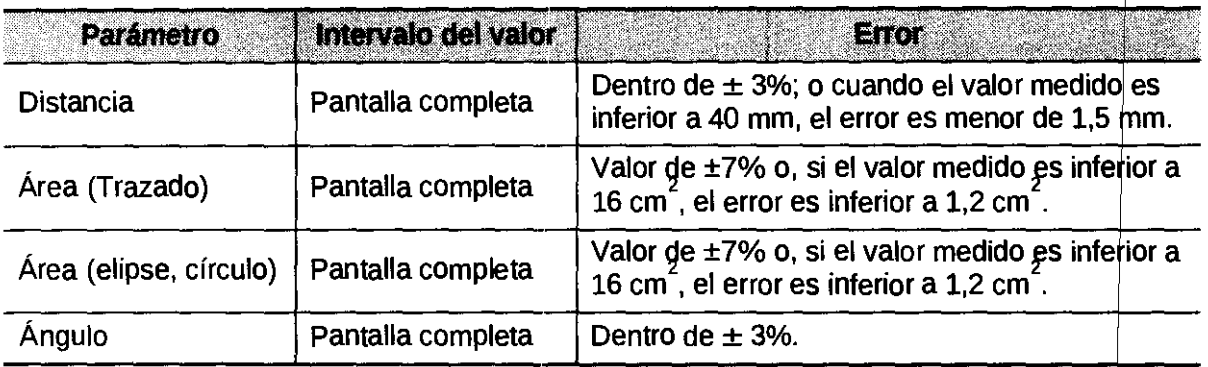

Tabla 2 Mediciones de volumen

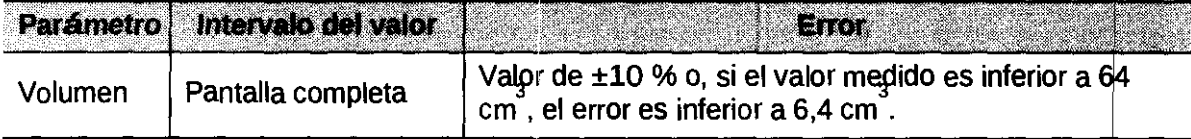

#### Tabla 3 Mediciones de tiempo/movimiento

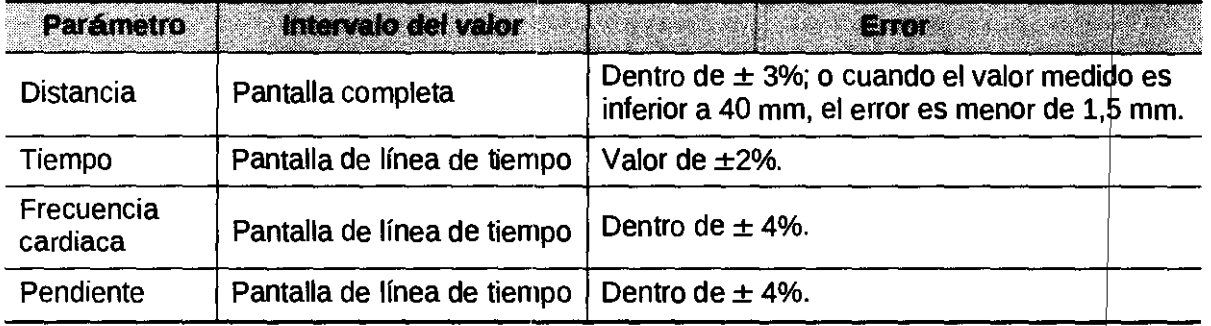

NOTA: Dentro del intervalo del campo seleccionado, la precisión de medición está garantizada en el intervalo mencionado anteriormente. Las especificaciones de precisión se llevan a cabo en las peores condiciones o basándose en la prueba real para el sistema, independientemente del error de velocidad acústica.

.<br>138450  $\frac{1}{2}$  .  $\mathfrak{m}_{b}$ . PRESIDENTE

**DIGIMED S.A** Ing. RICARDO SZNAR ∦ २

o

Mindray

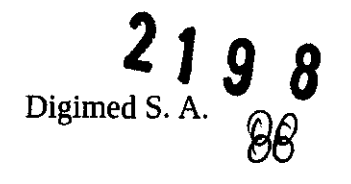

# Proyecto de rótulo: Sistemas Digitales de Adquisición de Imágenes por Ultrasonido Familia de Productos Mindray DP-10/DP-20/DP-30/DP-50/DP-5/DP-7

Importador: Digimed S.A.<br>
Dirección: Guevara 1230<br>
C1427BSF Buenos Aires, Argentina<br>
Teléfono: (11) 4555-3322 Fax: (11) 4551-8377<br>
Correo E: ventas@digimed.com.ar

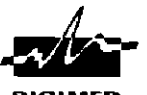

C1427BSF Buenos Aires. Argentina **DIGIME"D** Teléfono: (11) 4555-3322 Fax: (11) 4551-\$377 Correo E: ventas@digimed.com.ar

Fabricante: Mindray Bio Medical Co. Dirección: Mindray Building, Keji 12th Road South - Shenzhen - China Producto: Ecógrafo blanco y negro DP-10

N° de serie: xxxxxxxxxxx

Las instrucciones especiales para operación y/o uso de este<br> *L* dispositivo se encuentran detalladas en el manual del usuario.<br>
Director Técnico Ing. Ricardo Sznaider<br> **.** *instituciones médicas* Director Técnico: Ing. Ricardo Sznaider Venta exclusiva a profesionales

Producto Autorizado por la A.N.M.A.T. PM: 1110-35

#### Importador: Digimed S.A.

Dirección: Guevara 1230

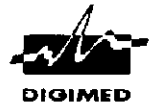

C1427BSF Buenos Aires, Argentina

Teléfono: (11) 4555-3322 Fax: (11) 4551-8377 Correo E: ventas@digimed.com.ar

Fabricante: Mindray Bio Medical Co Dirección: Mindray Building, Keji 12th Road South - Shenzhen - China

Producto: Ecógrafo blanco y negro DP-30 N° de serie: xxxxxxxxxxx

Las instrucciones especiales para operación y/o uso de este

~dispoSitivo se encuentran detalladas en el manual del usuario. . . . • Venta exclusiva a profesionales Director Técnico: Ing. Ricardo Sznaider Pri Ficto Autorizado por la A.N.M.A.T. PM: 1110-35

Importador: Digimed S.A.

Dirección: Guevara 1230

C1427BSF Buenos Aires. Argentina Teléfono (11) 4555-3322 Fax: (11) 4551-8377

**DICJIME"D** 

Correo E: ventas@digimed.com.ar Fabricante: Mindray Bio Medical Co

Dirección: Mindray Building, Keji 12th Road South - Shenzhen - China Producto: Ecógrafo blanco y negro DP-5

N° de serie: xxxxxxxxxxx

Las instrucciones especiales para operación y/o uso de este dispositivo se encuentran detalladas en el manual del usuario. Venta exclusIVa a profesionales Director Técnico: Ing. Ricardo Sznaider el nome distinctiones médicas Producto Autorizado por la AN.M.A.T. PM: 1110-35

> **D'GIMED 5.A** Ing. RIGARDO SZNAIDER **PRESIDENTE**

Importador: Digimed S.A.<br>
Dirección: Guevara 1230<br>
C1427BSF Buenos Aires, Argentina<br>
Teléfono: (11) 4555-3322 <u>Fax:</u> (11) 4551-8377<br>
Correo E: ventas@digimed.com.ar C1427BSF Buenos Aires, Argentina<br><u>Teléfono:</u> (11) 4555-3322 <u>Fax:</u> (11) 4551-8377

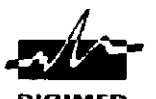

Correo E: ventas@digimed.com.ar

Fabricante: Mindray Bio Medical Co

Dirección: Mindray Building, Keji 12th Road South - Shenzhen - China Producto: Ecógrafo blanco y negro DP-20

N° de serie: xxxxxxxxxxx

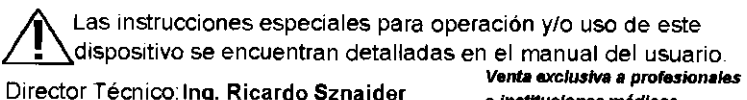

Director Técnico: Ing. Ricardo Sznaider e instituciones médicas Producto AutOrizado por la A.N.M.A.T. PM: 1110-35

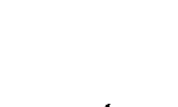

**DIGIMED** 

Importador: Digimed S.A. Dirección: Guevara 1230

C1427BSF Buenos Aires, Argentina

Teléfono: (11) 4555-3322 Fax: (11) 4551-8377

Correo E: ventas@digimed.com.ar

Fabricante: Mindray Bio Medical Co.

Dirección: Mindray Building, Keji 12th Road South - Shenzhen - China

Producto: Ecógrafo blanco y negro DP-50

N° de serie: xxxxxxxxxxx

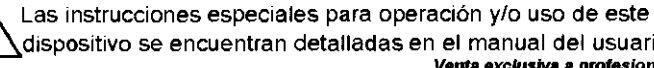

~dispositivo se encuentran detalladas en el manual del usuario. *Venta exclusiva a profesionales*<br>e instituciones médicas Director Técnico; Ing. Ricardo Sznaider

Producto Autorizado por la AN.M.A.T. PM: 1110-35

Importador Digimed S.A.

Dirección: Guevara 1230

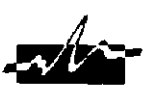

C1427BSF Buenos Aires. Argentina **DIGIMED** 

Teléfono: (11) 4555-3322 Fax: (11) 4551-8377 Correo E' ventas@digimed.com.ar

Fabricante: Mindray Bio Medical Co

Dirección: Mindray Building, Keji 12th Road South - Shenzhen - China

Producto: Ecógrafo blanco y negro DP-7 N° de serie: xxxxxxxxxxx

Las instrucciones especiales para operación y/o uso de este dispositivo se encuentran detalladas en el manual del usuario.<br>Compositivo de encuentra a compositivo de *Venta exclusiva a profesionales* Director Técnico: Ing. Ricardo Sznaider • Instituciones médicas Producto Autorizado por la ANM.A.T. PM: 1110-35

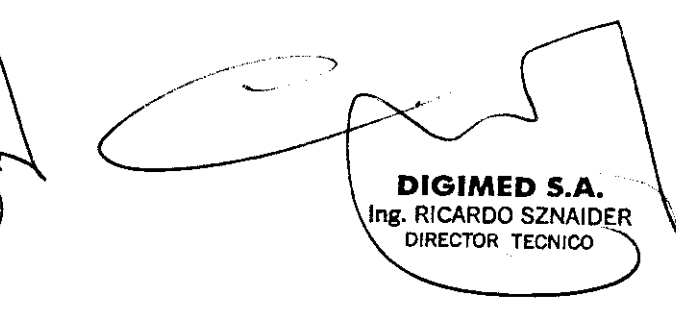

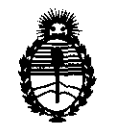

Ministerio de Salud Secretaría de Políticas, Regulación e Institutos A.N.M.A.T.

ANEXO III

#### **CERTIFICADO**

Expediente N°: 1-47-22009/11-3

El Interventor de la Administración Nacional de Medicamentos, Alimentos y T ....e ..~ ... 0 .. lf.g .. ía9 .. r-w. " dyica (ANMAT) certifica que, mediante la Disposición N° de *1.* O acuerdo a lo solicitado por Digimed S.A. se autorizó la inscripción en el Registro Nacional de Productores y Productos de Tecnología Médica (RPPTM), de un nuevo producto con los siguientes datos identificatorios característicos:

Nombre descriptivo: Sistema Digital de Adquisición de Imágenes por Ultrasonido Código de identificación y nombre técnico UMDNS: 14-278 - Sistemas de exploración por Ultrasonido

Marca: Mindray

Clase de Riesgo: Clase 11

Indicaciones autorizadas: Adquisición de imágenes de diagnóstico por ultrasonido, para exámenes de ginecología, tocología, abdomen, pediatría, órganos pequeños, región cefálica, exploración transcraneal, aparato locomotor, cardiología, sistema vascular, urología, ortopedia y sistema nervioso.

Modelos: DP-5

 $\mathcal{S}$ 

DP-7 DP-l0 DP-20 DP-30 DP-50

Condición de expendio: Venta exclusiva a profesionales e instituciones sanitarias Nombre del fabricante: Shenzhen Mindray Bio-Medical Electronics Co., LTD Lugar de elaboración: Mindray Building, Keji 12th Road South, Hi-tech Industrial Park, Nanshan, 518057 Shenzhen, P.R. China. Lugar de elaboración<br>Park, Nanshan, 5180<br>Compositor

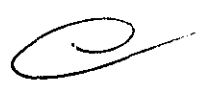

Se extiende a Digimed S.A. el Certificado PM-1110-35, en la Ciudad de Buenos Aires, a ....1..8..ABR..2012..., siendo su vigencia por cinco (5) años a contar de la fecha de su emisión.

DISPOSICIÓN Nº

2198

**ORSINGHER** Dr. OTTO A **VENTOR** N.M.A.T.

Se extiende a Digimed S.A. el Certificado PM-1110-35, en la Ciudad de Buenos Aires, a .....1..0. ABR..2012.., siendo su vigencia por cinco (5) años a contar de la fecha de su emisión. DISPOSICIÓN Nº

 $\sim 10$ 

 $-2198$ 

 $N$   $\nu$   $\omega$ 

Dr. OTTO A. ORSINGHER **SUB-INTERVENTOR** A.N.M.A.T.

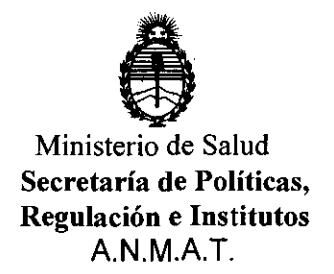

#### ANEXO III

#### CERTIFICADO

#### Expediente N°: 1-47-22009/11-3

El Interventor de la Administración Nacional de Medicamentos, Alimentos y Teenología Médica (ANMAT) certifica que, mediante la Disposición Nº  $\mathbf{a} \in \mathbf{Q}$   $\mathbf{y}$  and  $\mathbf{z}$  acuerdo a lo solicitado por Digimed S.A. se autorizó la inscripción en el Registro Nacional de Productores y Productos de Tecnología Médica (RPPTM), de un nuevo producto con los siguientes datos identificatorios característicos:

Nombre descriptivo: Sistema Digital de Adquisición de Imágenes por Ultrasonido Código de identificación y nombre técnico UMDNS: 14-278 - Sistemas de exploración por Ultrasonido

Marca: Mindray

Clase de Riesgo: Clase 11

Indicaciones autorizadas: Adquisición de imágenes de diagnóstico por ultrasonido, para exámenes de ginecología, tocología, abdomen, pediatría,  $~\mathcal{V}$ , organos pequeños, región cefálica, exploración transcraneal, aparato locomotor,

cardiología, sistema vascular, urología, ortopedia y sistema nervioso.

Modelos: DP-5

DP-7 DP-I0 DP-20 DP-30 DP-50

Condición de expendio: Venta exclusiva a profesionales e instituciones sanitarias Nombre del fabricante: Shenzhen Mindray Bio-Medical Electronics Co., LTD Lugar de elaboración: Mindray Building, Keji 12th Road South, Hi-tech Industrial Park, Nanshan, 518057 Shenzhen, P.R. China.